# Парк для скейтів: Основи **PHET** <sub>Поради для вчителів</sub>

#### **Вкладки ВСТУП** і **ТЕРТЯ**

Учні можуть досліджувати різні треки і досліджувати зв'язок між кінетичною енергією, потенційною енергією і тепловою енергією скейтбордиста. На вкладці **ВСТУП** трек без тертя. На екрані **ТЕРТЯ** учні можуть контролювати кількісно тертя між доріжкою і скейтбордистом.

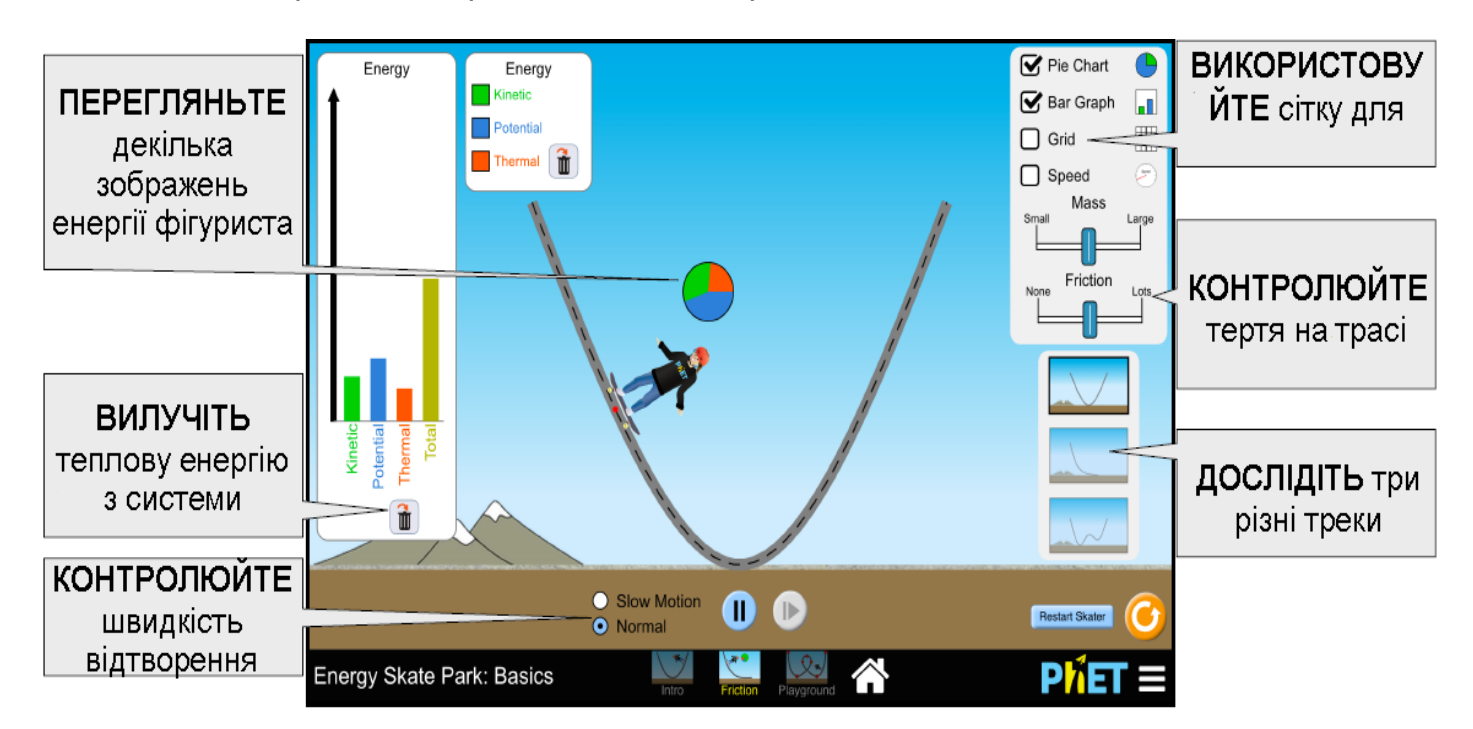

## **Вкладка СКЕЙТОДРОМ**

Створіть власні треки, пандуси і стрибки для скейтбордиста.

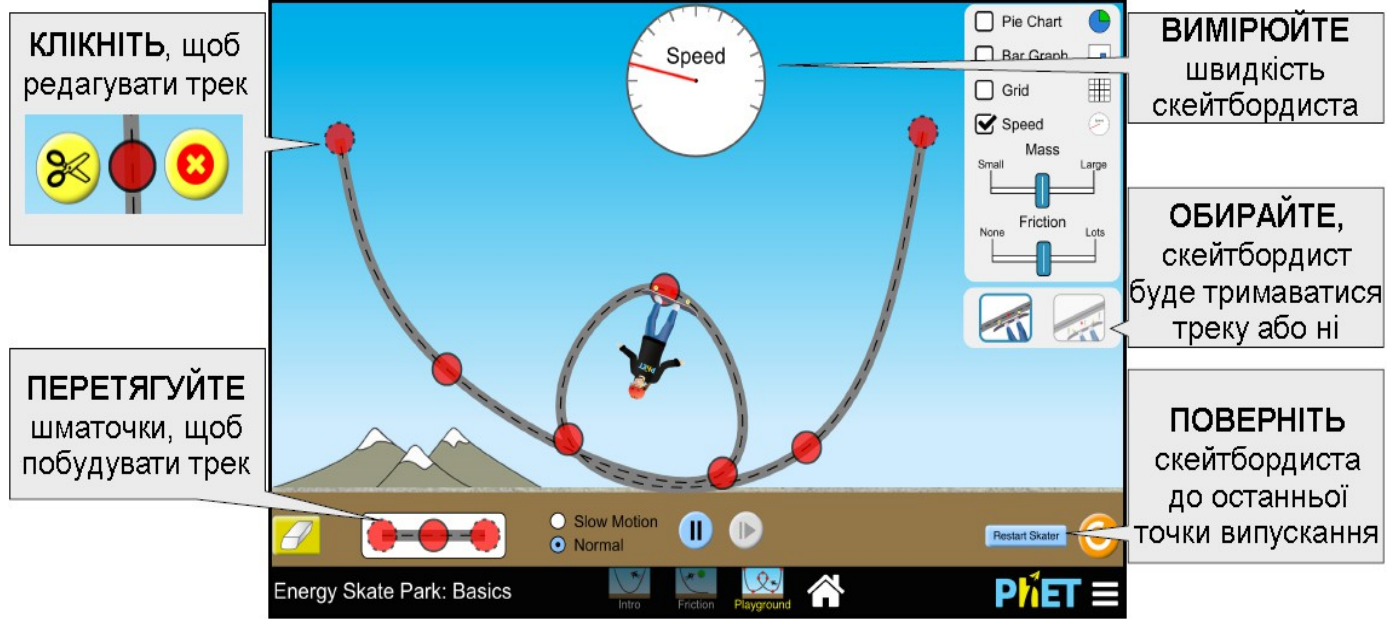

## **Комплексне управління моделюванням**

Коли скейтбордист виходить за межі екрана, на екрані з'являються дві додаткові кнопки для його повернення. Натискання на будь-яку кнопку поверне фігуриста до місця розташування кнопки. Зелена кнопка з'являється там, де останнім часом був випущений скейтбордист, а червона

кнопка з'являється у його стартовому положенні на землі біля траси.

## **Спрощення в моделюванні**

Коли скейтбордист приземляється на трасі, вертикальна складова його кінетичної енергії перетворюється на теплову енергію. Ви можете проводити експерименти, де немає втрат на теплову енергію (тільки перетворення PE та KE) шляхом вимкнення тертя і переконавшись, що скейтбордист не покидає трасу.

# **Поради щодо використання учнями/студентами**

Учні можуть не помічати або використовувати кнопку видалення тепла, розташовану на гістограмі та круговій діаграмі. Ця особливість є особливо корисною для видалення тепла, яке створюється початковим зіткненням фігуриста з доріжкою, коли метою є розгляд тільки ПЕ і КЕ в середовищі без тертя.

## **Пропозиції для використання з учнями**

**Приклади завдань**

- Розробити експеримент для визначення співвідношення кінетичної енергії та швидкості.
- Створіть трек із циклом, який може виконати скейтбордист.
- У якій точці траси більша частина енергії перетворюється на теплову? Чому?

## **Клікерні запитання**

- Враховуючи енергетичну гістограму, визначте швидкість скейтбордиста.
- Підібрати енергетичну кругову діаграму скейтбордиста виходячи з його розташування на трасі.
- Якщо кінетична енергія скейтбордиста збільшується, визначте напрямок його руху.
- Визначте, чи може скейтбордист зробити це на горбі, враховуючи його початкове розташування.

# Див. усі публікації для **Парк для скейтів: Основи** [тут.](https://phet.colorado.edu/uk/simulation/energy-skate-park-basics#for-teachers-header)

Для отримання додаткових порад щодо використання симуляцій PhET з учнями див. [Поради щодо використання PhET.](https://phet.colorado.edu/uk/teaching-resources/tipsForUsingPhet)

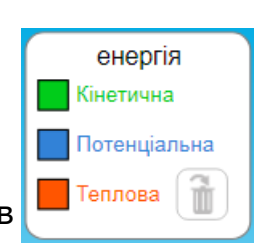

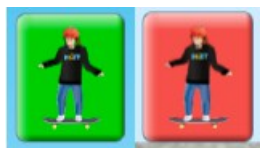